#### << AutoCAD >>

<< AutoCAD >>

- 13 ISBN 9787302253983
- 10 ISBN 7302253986

出版时间:2011-5

作者:崔晓利//杨海如//贾立红

页数:218

PDF

更多资源请访问:http://www.tushu007.com

# << AutoCAD

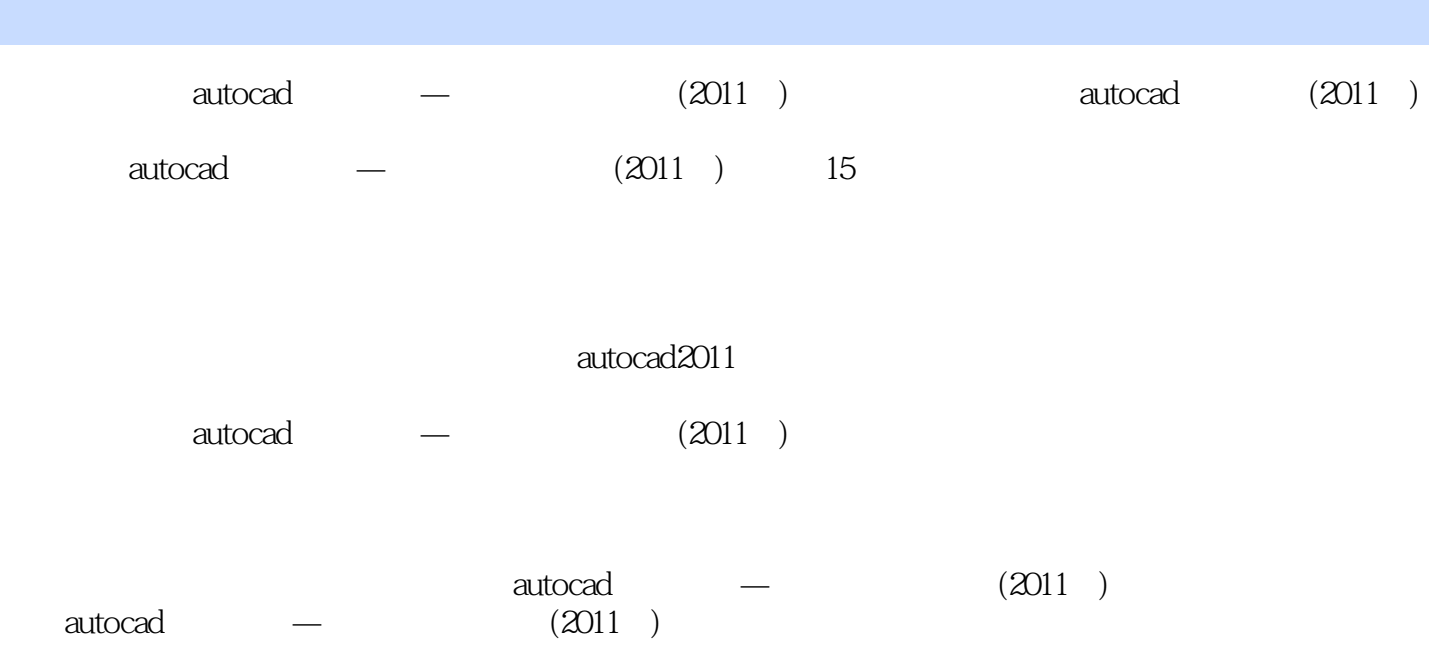

## << AutoCAD

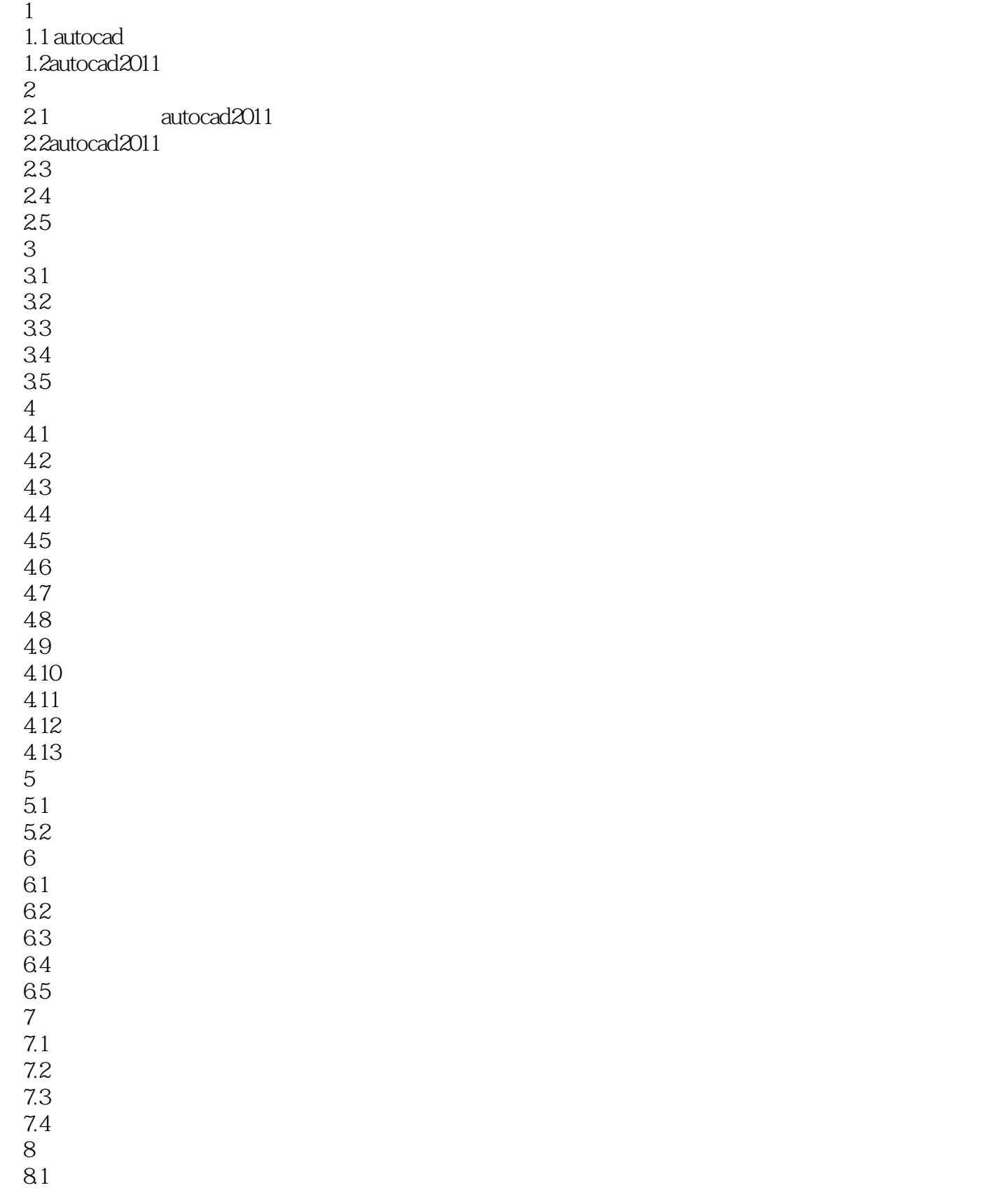

## << AutoCAD

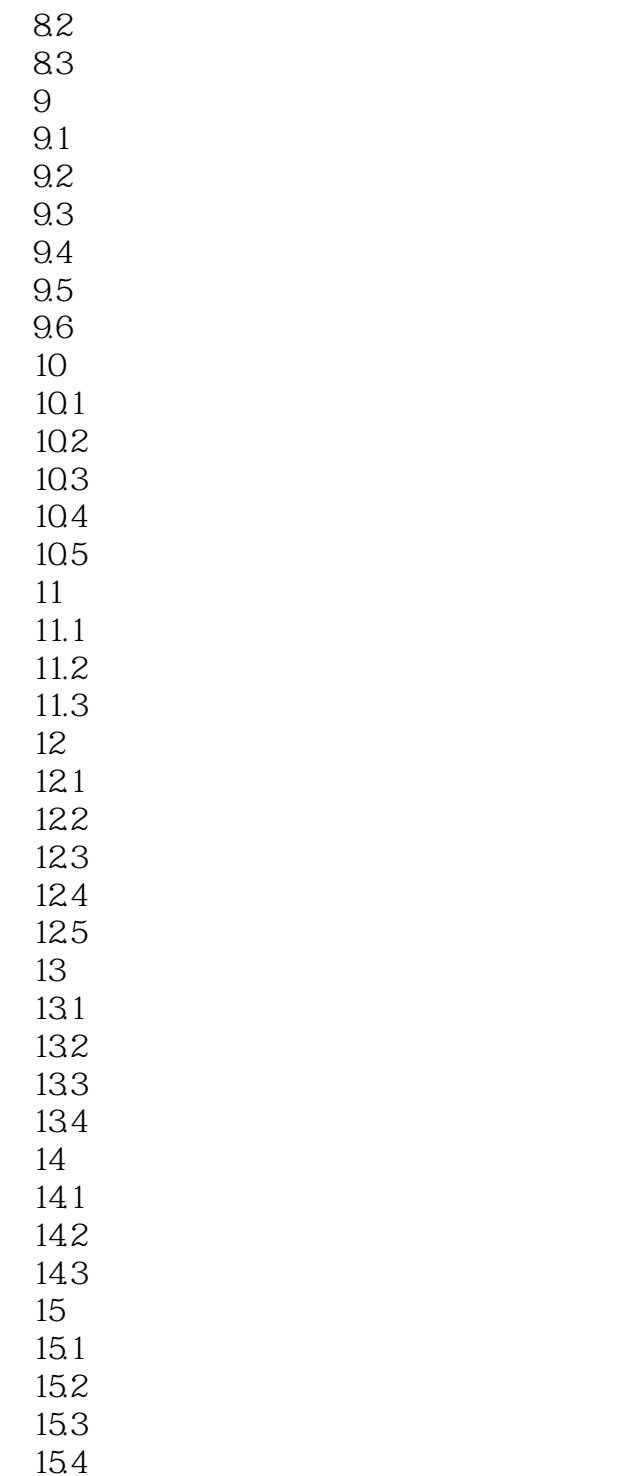

 $,$  tushu007.com << AutoCAD >>

<< AutoCAD >>

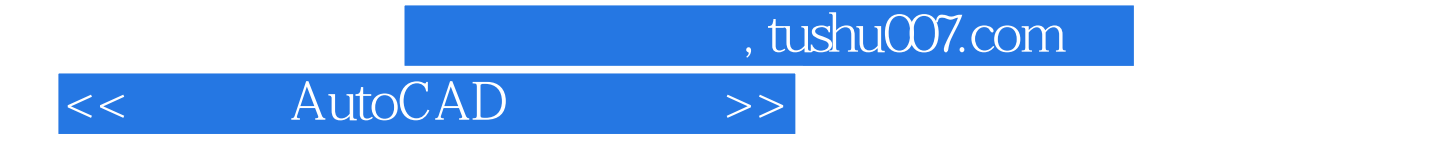

本站所提供下载的PDF图书仅提供预览和简介,请支持正版图书。

更多资源请访问:http://www.tushu007.com